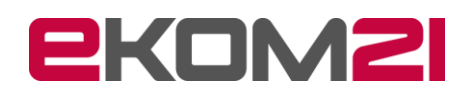

ekom21 – KGRZ Hessen **R[egistrierungsstelle](mailto:kitaverfahren21@ekom21.de)** Knorrstraße 30 34134 Kassel

## **Auftrag Verfahrenszugang für das ekom21-Verfahren kivan21 - Kitaverfahren**

## **ekom21-Kunde (Auftraggeber)**

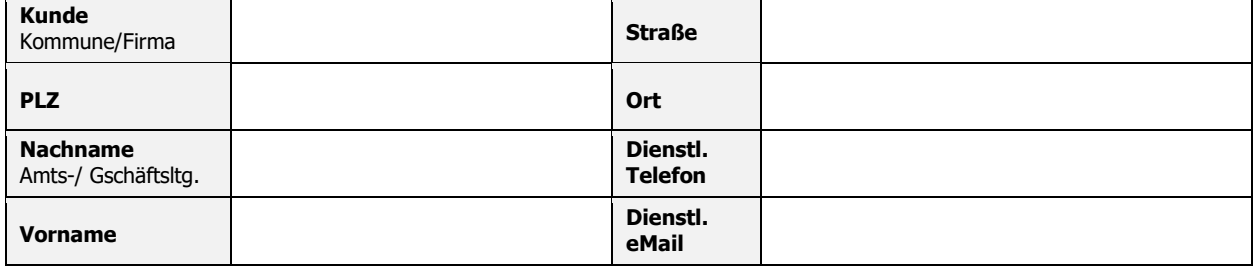

Hiermit beauftragen wir die ☐ **Neuvergabe** ☐ **Löschung** ☐ **Änderung** einer Zugangs- und Zugriffsberechtigung für folgenden Benutzer:

## **Verfahrensbenutzer (User)\*** ☐ **Herr** ☐ **Frau**

\*Verfahrensbenutzer (User) darf personell **nicht** mit Auftraggeber übereinstimmen.

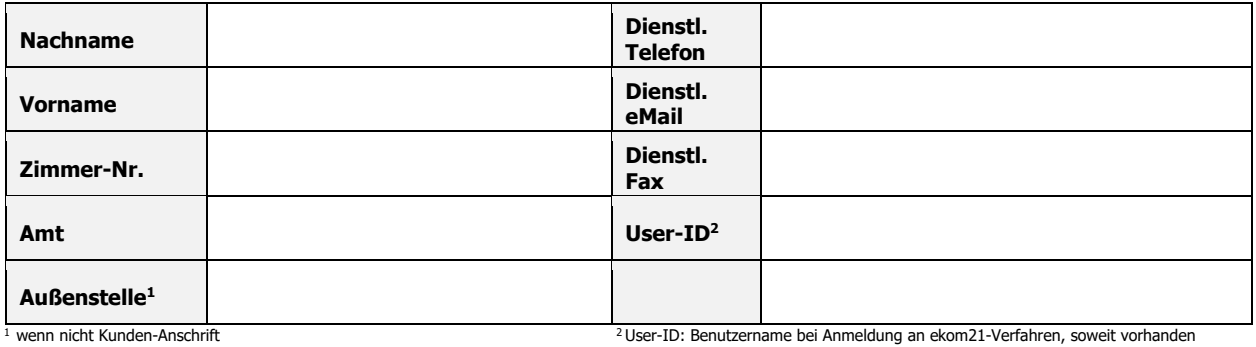

**Ort, Datum:** 

**Stempel Kunde:**

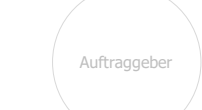

**Unterschrift des Auftraggebers (z.B. Amts-/Geschäftsleitung) \* \*Nicht Verfahrensbenutzer**

Bitte achten Sie auf die Vollständigkeit der Daten, besonders im Bereich Unterschriften und Dienstsiegel. Unvollständige Anträge können nicht bearbeitet werden und führen zu Verzögerungen.

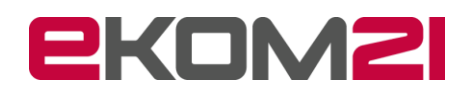

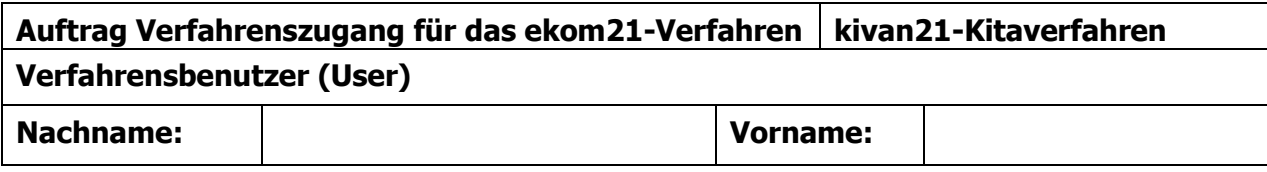

Der Benutzer soll folgende Zugriffsberechtigungen für kivan21 bekommen:

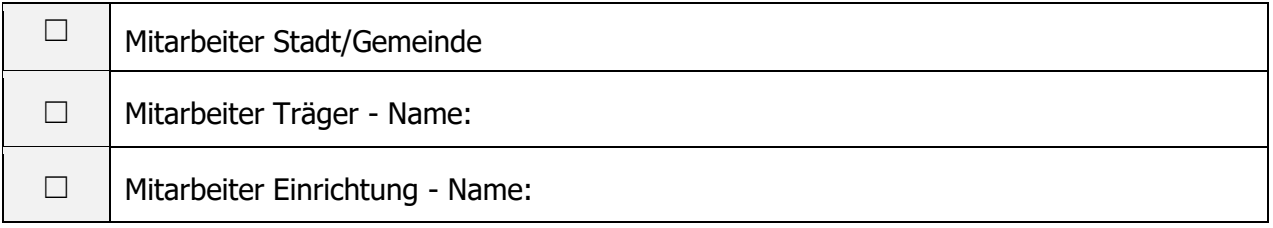

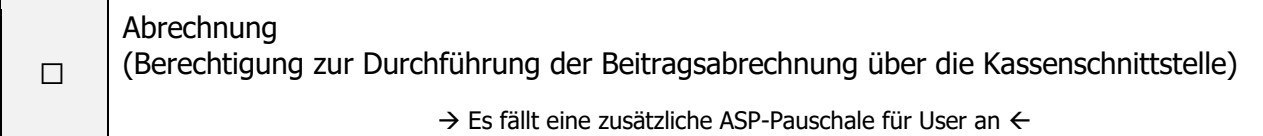

## Kontaktdaten für Dokumente/Bescheide (Ihr Ansprechpartner):

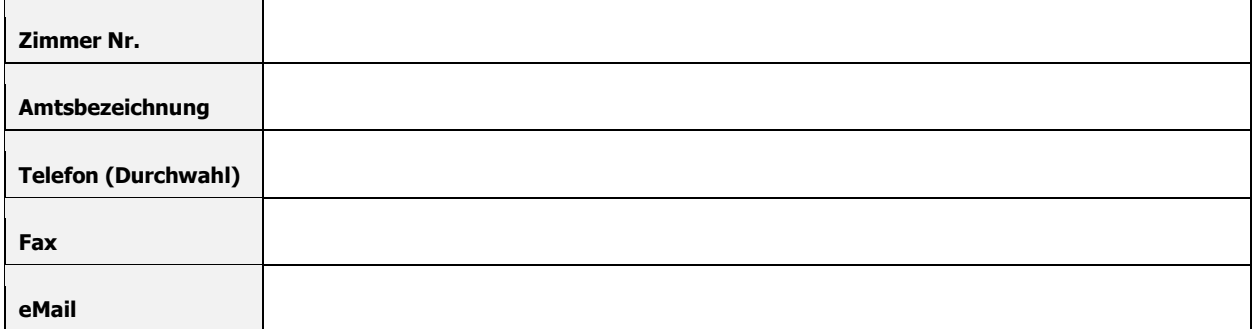

Bemerkungen zur Rechtevergabe: